# **Starlink Community Internet Service**

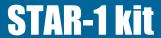

An easy to install kit that provides a community Internet service using your **Starlink** 

- Share or sell an Internet service to a community using Guest Internet to manage the Starlink service.
- Everything you need in one kit to start providing a community Internet service using your Starlink antenna.
- We have a selection of ready to use complete kits with full installation instructions, using high performance products.
- Easy self-install and management of the Internet service, you do not depend on others.
- Multi-language: English and Spanish.
- Print vouchers with access codes to give people access: duration, data speed and data limits.
- Monitor the service for failures: get alerts.
- Protection from abuse of the Internet service; prevents unauthorized Internet access.
- □ No other fees, maintenance, license, software, services or contracts.
- □ Free support, free upgrades.
- ☐ Free cloud service; manage the Internet from anywhere.
- □ Branding is easy to customize your Internet service.

www.guest-internet.com

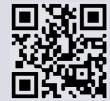

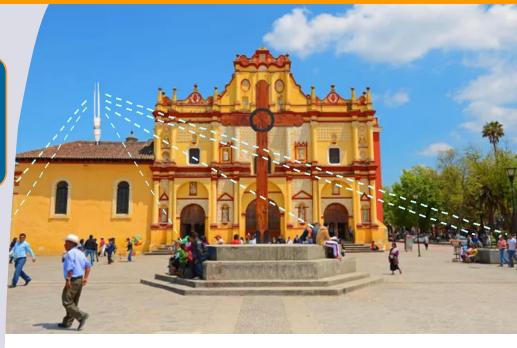

### Community Internet using Starlink: easy to install and operate

Many rural communities around the world had no hope of getting Internet access until now. The Starlink Internet operates almost everywhere in the world and can be shared with homes in a community when the Internet service is managed using a Guest Internet controller. The unique Guest Internet features maintain good Internet performance for many users while ensuring that Starlink requirements are not exceeded.

# Provide a community Internet service with the STAR-1 kit and your Starlink antenna

The STAR-1 kit can provide an Internet service for 50 or more people when connected to a Starlink antenna. The Internet service is provided for mobile devices within a range of 200m from the GIS-K7 location. Install the GIS-K7 on a rooftop for the longest range.

The GIS-K7 sets rules for Internet access so that the service from one Starlink antenna can be shared between many people, and to ensure that the Starlink data capacity is not exceeded which may result in a service interruption. The rules include the duration of access, maximum data speed, maximum data volume, and time at which the service can be used.

Access is provided with a voucher that can be printed using the GIS-K7 or using the free Cloud service. The voucher access code has the rules for Internet access.

Guest Internet has no other charges and the equipment is very easy to use so it is not necessary to rely on an 'expert' to operate the system, anyone can do it.

The GIS-K7 is a powerful outdoor wireless that has all the features of the Guest Internet family of Internet controllers. The GIS-K7 is a very economical solution to provide community Internet.

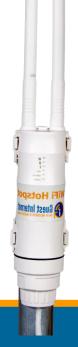

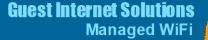

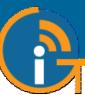

#### Items included with the STAR-1 kit

- GIS-K7 Wireless with Internet controller
- □ Power over Ethernet (PoE) supply
- Extension Ethernet cable
- □ Free Cloud account to manage the service
- Print vouchers using the GIS-K7 or using the Cloud account
- Complete guide, how to connect, configure and provide your Internet service
- The Starlink antenna is not included

The GIS-K7 connects to the Ethernet port of the Starlink router. Download a copy of the Guest Internet manual from our website for more information.

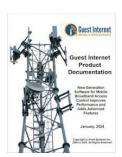

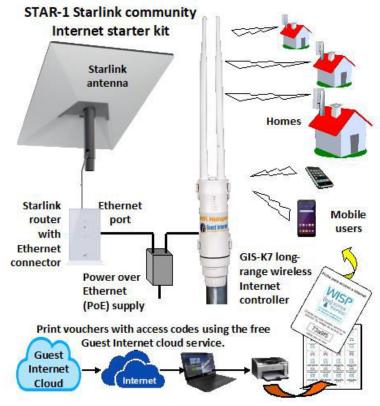

### Guest Internet features that manage the Starlink community Internet service

### Easy to install and use

Comprehensive instructions and simple products mean that you do not have to depend on others to provide the Internet service

Quick Start guide

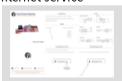

# Control Internet use with access codes

- Duration of access
- Maximum data speed
- Maximum data use
- Number of users
- Date to be used
- -+more
- Easy to print

# Failure monitoring

Monitor the Starlink, Guest Internet and wireless products; get an email alert when any failure occurs

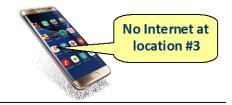

# Multi-language

All software and documentation is available in English or Spanish, Guest Internet is the perfect product for Spanish speakers

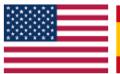

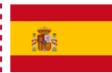

### **Print and sell vouchers**

Each voucher has an access code

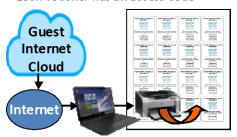

# Intrusion protection

Prevent unauthorized access to the Internet service with the powerful Guest Internet firewall

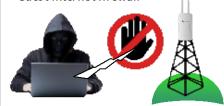

Call 1-800-213-0106 for further information, or see our website: www.guest-internet.com Fire4 Systems Inc, Guest Internet Solutions, 6073 NW 167 St., Unit C-12, Miami, FL 33015, USA.